## **About Map** *THIS!* **Release 1.20.0**

## by Todd C. Wilson (tc@galadriel.ecaetc.ohio-state.edu) November 20th, 1995

Map This is a program designed to create mapping files for clickable image maps for the World Wide Web. In order to get anything out of this program, you MUST have *all* of the following items:

- (1) You MUST be using some form of Win32 on your system. Map This supports Win32s (for Windows 3.1), Windows 95, and Windows NT.
- (2) You MUST have your own web page. You don't have to be running the server.
- (3) That you know how to put image maps into your web page.
- (4) If you plan on supporting HTML 2.0 browsers (the current standard), you must have:
- (4a) Access on your SERVER to handle image maps
- (4b) Know how to use the imagemap process function of your server

If you don't have at least #1 and #2, you're wasting your time. Map This is useless for anything other than what it was designed to do.

If you don't know what #3 is, then you should spend some more time learning more about HTML before you attempt image maps. They can be a lot of fun and improve a page, but they can also be messy.

Point #4 depends on your system. I strongly suggest that you find out what your Web Server is using in terms of software. I also recommend that you contact your system administrator to find out more about your system. Refer to the Help File for more information on this subject.

As mentioned, Map This is a 32-bit only program. It does NOT thread, so it works just fine under Win32s 1.25 or later. Of course, Map This runs wonderfully under Win95 and NT.

Advantages over other map-creators out there:

- \* It's FREE!
- \* It's generally faster
- \* Support for reshaping polygons
- \* Points can be added/removed from polygons
- \* Zoom in from 1x to 8x
- \* Multiple files open at once
- \* Supports CERN and NCSA formats
- \* Snap-To Grids and Create Guides
- \* Built-in email support (if you have WinSock)
- NEW! \* Support for Client Side Image Maps
- NEW! \* Allows "shading" of areas
- NEW! \* Supports JPG decoding
- NEW! \* Cut, Copy, Paste supported for areas
- NEW! \* Test/Preview of the map
- NEW! \* Faster loading of images
- NEW! \* Faster scrolling of images
	- \* Lots more read the Help file!

This is Release 1.20.0 of this program. Like the previous version update (1.0 to 1.1), it has had several enhancements added to it in a relatively short period of time. It has been tested by some very good people, but I've seen bugs slip through the cracks before! As always, if you find any bugs, problems, irritating features, or have suggestions, please email me and let me know!

The .ZIP file contains the following files:

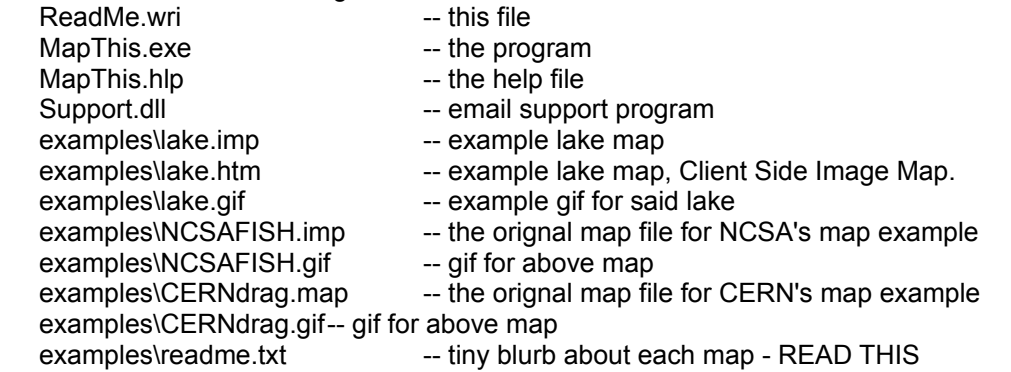

If the list of files above does not match the archive, then you have a bad copy, and should inform both myself and the system administrator of where you got it from. Please note that there was no "FILE\_ID.DIZ" or any such "tagfile" in the orignal archive. Any such archive is MODIFIED and should be removed from the place you got it from.

This program is FREEWARE. It costs you nothing to look at it, use it, abuse it, or delete it. You can put it wherever you wish. Please read the help file for more information on packaging this program with a CD collection or a book.

You can test any of the example map files (lake.imp, lake.htm, NCSAFISH.imp, and CERNdrag.map). The lake map files were built totally using Map This; the NCSA Fish example comes directly from the NCSA HTTPD web page from their tutorial about setting up a web page. The CERN comes from their home page example. If you open the lake.imp file, Map This will automatically open the lake.gif file, since this information is stored in a special comment. If you open the NCSAFISH.imp or the CERNdrag.map files using Map This, the program will ask you for the gif that goes along with it. Obviously, if you tell MT to open the wrong gif, you'll get a mess!

This version will not expire, and has an unlimited shelf life.

You can use the built-in email support function, or you can do it the old-fashioned way: tc@galadriel.ecaetc.ohio-state.edu

The Map This Web Page is at: http://galadriel.ecaetc.ohio-state.edu/tc/mt